<span id="page-0-0"></span>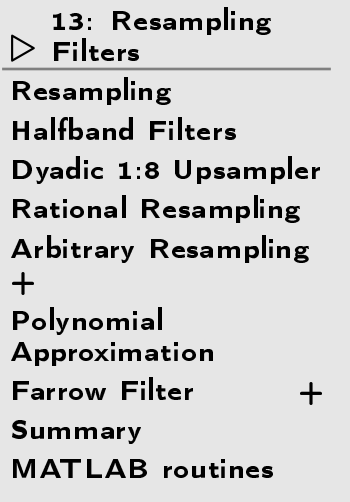

# 13: Resampling Filters

### <span id="page-1-0"></span>Resampling

13: [Resampling](#page-0-0)Filters≫ [Resampling](#page-1-0)<br>∪ ICL – LE:L [Halfband](#page-2-0) Filters Dyadi 1:8 [Upsampler](#page-3-0) Rational [Resampling](#page-4-0) Arbitrary [Resampling](#page-5-0)+ Polynomial[Approximation](#page-8-0) [Farrow](#page-9-0) Filter <sup>+</sup>[Summary](#page-11-0)

```

MATLAB routines
```
Suppose we want to change the sample rate while preserving information: e.g. Audio  $44.1\ \text{kHz}{\leftrightarrow}48\ \text{kHz}{\leftrightarrow}96\ \text{kHz}$ 

#### Downsample:

LPF to new Nyquist bandwidth:  $\omega_0 = \frac{\pi}{K}$ 

#### Upsample:

LPF to old Nyquist bandwidth:  $\omega_0 = \frac{\pi}{K}$ 

Rational ratio:  $f_s \times \frac{P}{Q}$ LPF to lower of old and new Nyquist<br>' bandwidths:  $\omega_0 = \frac{\pi}{\max(P,Q)}$ 

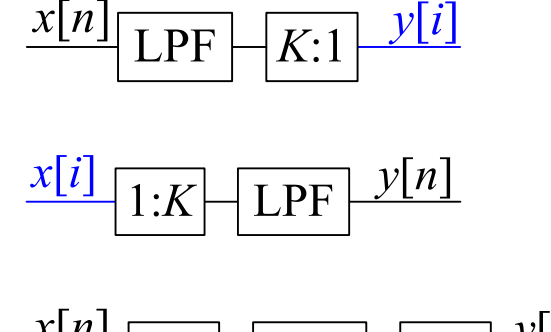

$$
\frac{\mathcal{L}[n]}{1:P}\left[\text{LPF}\middle|\mathcal{Q}:\text{1}\right]\stackrel{\mathcal{Y}[l]}{}
$$

- $\bullet$  Polyphase decomposition reduces computation by  $K = \max(P,Q)$ .
- • $\bullet$  The transition band centre should be at the Nyquist frequency,  $\omega_0 = \frac{\pi}{K}$
- Filter order  $M \approx \frac{d}{3.5\Delta\omega}$  where  $d$  is stopband attenuation in dB and  $\Delta\omega$ is the transition bandwidth (Remez-ex
hange estimate).
- Fractional semi-Transition bandwidth,  $\alpha = \frac{\Delta \omega}{2 \omega_0}$ , is typically fixed. e.g.  $\alpha = 0.05 \Rightarrow M \approx \frac{dK}{7\pi\alpha} = 0.9dK$  (where  $\omega_0 = \frac{\pi}{K}$ )

## <span id="page-2-0"></span>Halfband Filters

13: [Resampling](#page-0-0)Filters[Resampling](#page-1-0)

 ⊲ [Halfband](#page-2-0) Filters Dyadi 1:8 [Upsampler](#page-3-0) Rational [Resampling](#page-4-0) Arbitrary [Resampling](#page-5-0)+ Polynomial[Approximation](#page-8-0) [Farrow](#page-9-0) Filter <sup>+</sup>[Summary](#page-11-0)

[MATLAB](#page-12-0) routines

If  $K=2$  then the new Nyquist frequency is  $\omega_0 = \frac{\pi}{2}$  .

We multiply ideal response  $\frac{\sin \omega_0 n}{\pi n}$  by a Kaiser<br>window All aven numbered points are zero. window. All even numbered points are zero except  $h[0]=0.5.$ 

If  $4 \mid M$  and we make the filter causal  $(\times z^{-\frac{M}{2}})$ ,  $H(z) = 0.5z^{-\frac{M}{2}} + z^{-1} \sum_{r=0}^{\frac{M}{2}-1} h_1[r] z^{-2r}$ where  $h_1[r] = h[2r + 1 - \frac{M}{2}]$ 

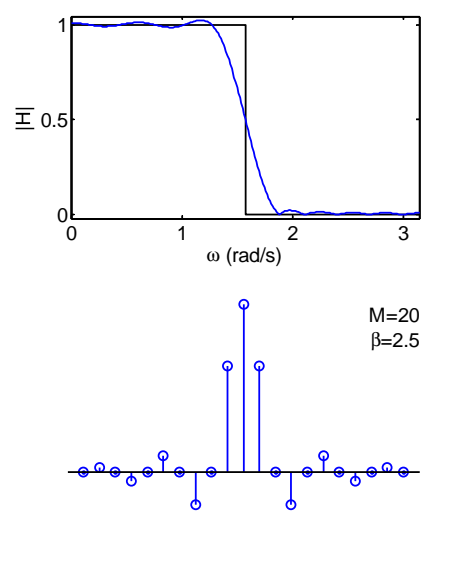

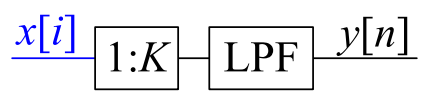

## Half-band upsampler:

We interchange the filters with the  $1:2\,$  block and use the ommutator notation.

 $H_1(z)$  is symmetrical with  $\frac{M}{2}$  coefficients so we need  $\frac{M}{4}$  multipliers in total (input gain of  $0.5$  can usually be absorbed elsewhere).

Computation:  $\frac{M}{4}$  multiplies per input sample

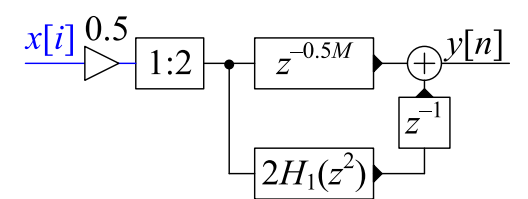

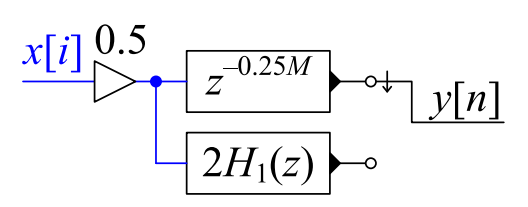

<span id="page-3-0"></span>13: [Resampling](#page-0-0)Filters[Resampling](#page-1-0) [Halfband](#page-2-0) Filters ⊲ Dyadi 1:8 [Upsampler](#page-3-0) Rational [Resampling](#page-4-0) Arbitrary [Resampling](#page-5-0)+ Polynomial [Approximation](#page-8-0) [Farrow](#page-9-0) Filter <sup>+</sup>[Summary](#page-11-0)[MATLAB](#page-12-0) routines

 $2H_R(z)$ Suppose  $X(z)$ : BW  $= 0.8\pi \Leftrightarrow \alpha = 0.2$ 

## $\begin{matrix} \textsf{Upsample 1:2}\to U(z)\text{:} \ \textsf{Filter } H_{\bf{D}}(z) \text{ must re} \end{matrix}$

Filter  $H_{P}(z)$  must remove image:  $\Delta \omega = 0.2 \pi$ For attenuation =  $60$  dB,  $P \approx \frac{60}{3.5 \Delta \omega} = 27.3$ <br>Pound up to a multiple of 4:  $P = 38$ Round up to a multiple of  $4: P = 28$ 

$$
\text{Upsample 1:2} \to V(z): \Delta \omega = 0.6\pi \Rightarrow Q = 12
$$

Upsample 1:2  $\rightarrow Y(z)$ :  $\Delta \omega = 0.8 \pi \Rightarrow R = 8$ <br>[diminishing returns + higher sample rate]  $[$ diminishing returns  $+$  higher sample rate $]$ 

Multiplication Count:  $(1 + \frac{P}{4}) \times f_x + \frac{Q}{4} \times 2f_x + \frac{R}{4} \times 4f_x = 22f_x$ 

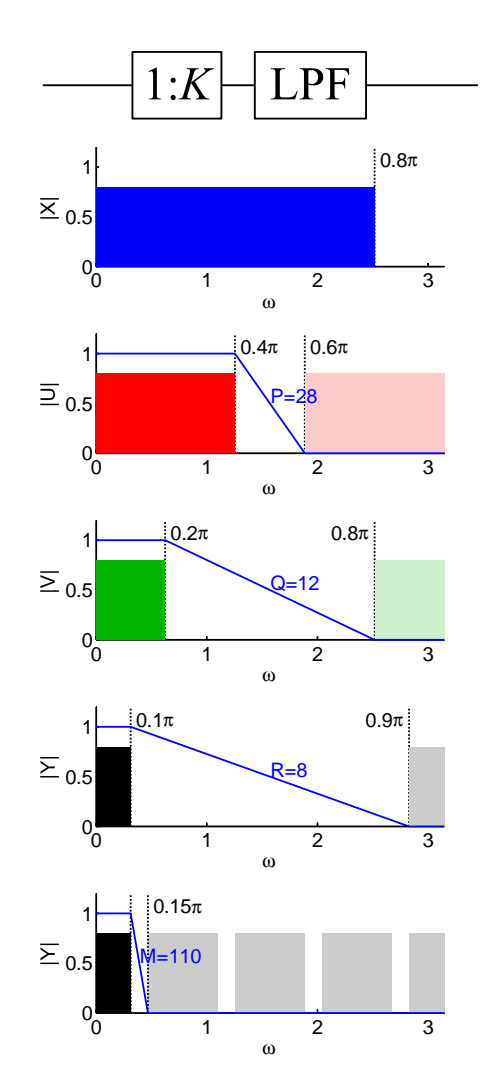

Alternative approa
h using dire
t 1:8 upsampling:  $\Delta\omega=0.05\pi$   $\Rightarrow$   $M=110$   $\Rightarrow$   $111f_x$  multiplications (using polyphase)

<span id="page-4-0"></span>13: [Resampling](#page-0-0)Filters[Resampling](#page-1-0) [Halfband](#page-2-0) Filters Dyadi 1:8 [Upsampler](#page-3-0)  $\triangleright$  [Resampling](#page-4-0) Arbitrary [Resampling](#page-5-0)Rational+ Polynomial[Approximation](#page-8-0) [Farrow](#page-9-0) Filter <sup>+</sup>[Summary](#page-11-0)

[MATLAB](#page-12-0) routines

 $x[n]$  $\times$   $\times$  $\boldsymbol{\mathsf{x}}$  $\mathbf{x}$  $\boldsymbol{\mathsf{x}}$ ΟΔΦΟΔΦΟΔΦΟΔΦΟΔΦΟΔΦΟΔΦΟΔΦΟΔ  $v[s]$  $\nu[i]$ ♦ Δ  $\mathbf{o}$ Δ  $\bullet$ 

Resample by 
$$
\frac{P}{Q} \Rightarrow \omega_0 = \frac{\pi}{\max(P,Q)}
$$
  
\n $\Delta \omega \triangleq 2\alpha \omega_0 = \frac{2\alpha \pi}{\max(P,Q)}$ 

Polyphase:  $H(z) = \sum_{p=0}^{P-1} z^{-p} H_p(z^P)$ Commutate coefficients:  $v[s]$  uses  $H_p(z)$  with  $p = s \, \mathrm{mod} \, P$ Keep only every  $Q^{\mathsf{th}}$  output:  $y[i]$  uses  $H_p(z)$  with  $p = Qi \,\mathrm{mod}\, P$ Multiplication Count:  $H(z)$ :  $M + 1 \approx \frac{60 \text{ [dB]}}{3.5 \Delta \omega} = \frac{2.7 \max(P,Q)}{\alpha}$  $H_p(z)$ :  $R + 1 = \frac{M+1}{P} = \frac{2.7}{\alpha} \max\left(1, \frac{Q}{P}\right)$  M

To resample by  $\frac{P}{Q}$  do 1:P<br>then LPE then  $O(1)$ then LPF, then  $Q:1$ .  $\frac{x[n]}{a}$  1:3  $\sqrt{H(z)}\sqrt{\frac{v[s]}{s!}}\sqrt{5:1\frac{y[i]}{g(t)}}$ 

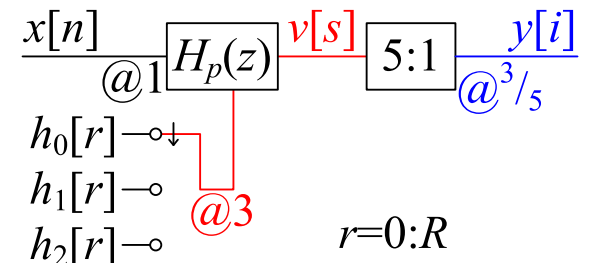

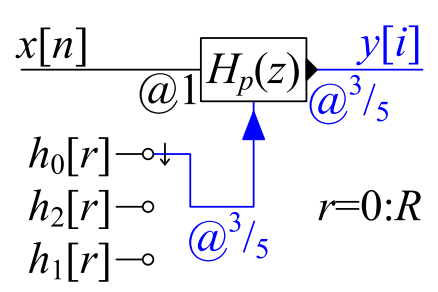

 $M+1$  coeficients in all

Multiplication rate:  $\frac{2.7}{\alpha}\max\left(1,\frac{Q}{P}\right)\times f_{y}\,=\frac{2.7}{\alpha}\max\left(f_{y},\,f_{x}\right)$ 

<span id="page-5-0"></span>13: [Resampling](#page-0-0)Filters[Resampling](#page-1-0) [Halfband](#page-2-0) Filters Dyadi 1:8 [Upsampler](#page-3-0) Rational [Resampling](#page-4-0)⊲ Arbitrary [Resampling](#page-5-0) <sup>+</sup> Polynomial[Approximation](#page-8-0) [Farrow](#page-9-0) Filter <sup>+</sup>[Summary](#page-11-0)[MATLAB](#page-12-0) routines

Sometimes need very large  $P$  and  $Q$ : e.g.  $\frac{44.1 \text{ kHz}}{48 \text{ kHz}} = \frac{147}{160}$ Multiplication rate OK:  $\frac{2.7\max(f_y, f_x)}{\alpha}$ However  $\#$  coefficients:  $\frac{2.7\max(P,Q)}{\alpha}$ 

Alternatively, use any large integer  $P$ and round down to the nearest sample:<br> $\overline{\Omega}$ E.g. for  $y[i]$  at time  $i \frac{Q}{P}$  use  $h_p[r]$ where  $p = (\lfloor i Q \rfloor)_{\text{mod } P}$ 

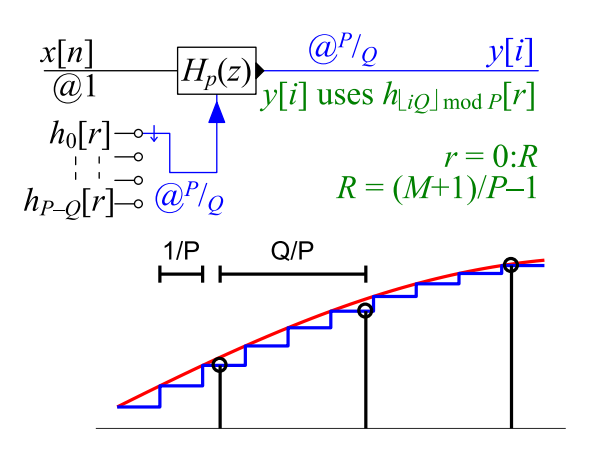

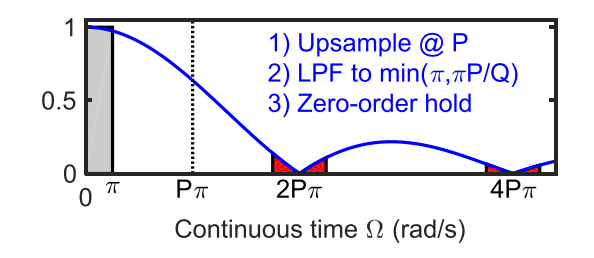

Equivalent to onverting to analog withzero-order hold and resampling at  $f_y = \frac{P}{Q}$ .

Zero-order hold convolves with rectangular  $\frac{1}{P}$ -wide window  $\Rightarrow$  multiplies periodic spectrum by  $\frac{\sin \frac{\Omega}{2P}}{\frac{\Omega}{2P}}$ . Resampling aliases  $\Omega$  to  $\Omega_{\rm mod\; \frac{2P\pi}{Q}}$ .

Unit power component at  $\Omega_1$  gives alias components with total power:  $\sin^2\frac{\Omega_1}{2P}$  $\frac{p_1}{P}\sum_{n=1}^{\infty} \left(\frac{2P}{2nP\pi + \Omega_1}\right)^2 + \left(\frac{2P}{2nP\pi - \Omega_1}\right)^2 \approx \frac{\omega_1^2}{4P^2}\frac{2\pi^2}{6\pi^2} = \frac{\Omega_1^2}{12P^2}$ 

For worst case,  $\Omega_1 = \pi$ , need  $P = 906$  to get  $-60$  dB  $\odot$ 

DSP and Digital Filters (2017-10126)  $\blacksquare$ 

Suppose we wish to upsample by an irrational factor,  $\sqrt{2}=\frac{P}{Q}$ . We choose a integer value for  $P\gg \frac{P}{Q}$ ,<br>say  $P\,=\,25$  . Consentually, we will unsample by  $P\,=\,25$  to obtain also and then dewnsample by say  $P = 25$  . Conceptually, we will upsample by  $P = 25$  to obtain  $v[s]$  and then downsample by  $Q = \frac{P}{\sqrt{2}} = 17.6\ldots$  Taking the input sample rate to be 1, the output sample number  $i$  will be at time √Unfortunately,  $s'$  is not an integer and so we will instead use sample  $s = \lfloor s' \rfloor = \lfloor i Q \rfloor$  of  $v[s]$  instead<br>where  $\sqcup$  denotes the "floor" function which reunds down to the nearest integer. To saleulate this we  $\frac{i}{\sqrt{2}}=$  $=\frac{iQ}{P}$  $\frac{iQ}{P}$  which corresponds to the sample  $n'=\frac{iQ}{P}$  of  $x[n]$  and to sample  $s'=iQ$  of  $v[s].$ where  $\lfloor \ \rfloor$  denotes the "floor" function which rounds down to the nearest integer. To calculate this, we<br>use the sub-filter  $h$  [a] where  $x = e$  ,  $x \circ d$   $D$  . The input semples used by the filter will be the  $D+1$ use the sub-filter  $h_p[r]$  where  $p = s \mod P$  . The input samples used by the filter will be the  $R + 1$ <br>mest resent samples of skal namely sklad .  $R$  to sklad ! most recent samples of  $x[n]$  namely  $x[\lfloor n' \rfloor - R]$  to  $x[\lfloor n' \rfloor]$  .

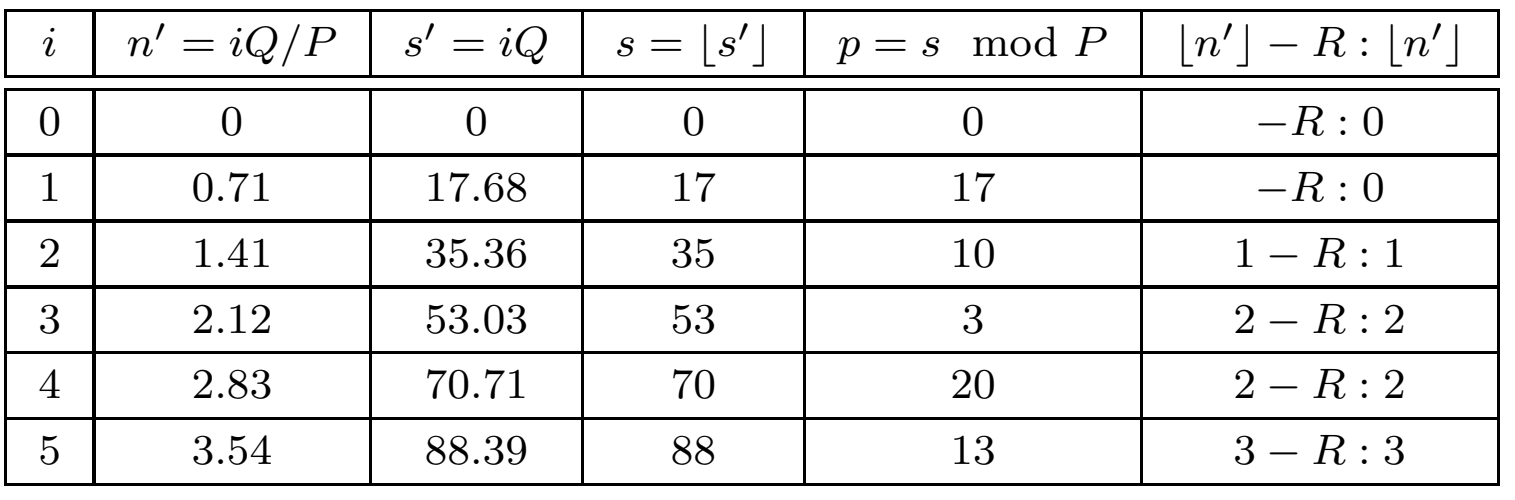

The table shows the values of everything for the first six samples of  $y[i]$  . Since we only use every  $17^{\rm th}$ or  $18^{\rm th}$  value of  $v[s]$ , the subfilter that is used,  $p$ , increases by  $17$  or  $18$  (modulo  $P$ ) each time.

## [Alias Components]

Ignoring the polyphase implementation, the low pass filter operates at a sample rate of  $P$  and therefore<br>' has a periodic spectrum that repeats at intervals of  $2P\pi$  . Therefore, considering positive frequencies<br>solve a signal component in the pecchand at  $\Omega$  , will have images at  $\Omega = 2nR$  to  $\Omega$  , for all pecitive only, a signal component in the passband at  $\Omega_1$  will have images at  $\Omega=2nP\pi\pm\Omega_1$  for all positive<br>integers  $\hat{r}$ integers  $\,n_{\cdot}$ 

These components are multiplied by the 
$$
\frac{\sin 0.5P^{-1}\Omega}{0.5P^{-1}\Omega}
$$
 function and therefore have amplitudes of  $\frac{\sin 0.5P^{-1}(2nP\pi \pm \Omega_1)}{0.5P^{-1}(2nP\pi \pm \Omega_1)} = \frac{\sin(n\pi \pm 0.5P^{-1}\Omega_1)}{(n\pi \pm 0.5P^{-1}\Omega_1)} = \frac{\sin(\pm 1^n 0.5P^{-1}\Omega_1)}{(n\pi \pm 0.5P^{-1}\Omega_1)}$ .

When we do the downsampling to an output sample rate of  $\frac{P}{Q}$ , these images will be aliased to frequencies<br>Our serve the gament these slice frequencies will be sectional throughout the regare (0  $\pm$ ) and will  $\Omega_{\text{mod}}$   $\frac{2P\pi}{Q}$  . In general, these alias frequencies will be scattered throughout the range  $(0,\,\pi)$  and will<br>result in broadband noise result in broadband noise.

We need to sum the squared amplitudes of all these components:<br> $\sin^2(\pm 1^n 0.5P^{-1} \Omega_s)$ 

$$
\sum_{n=1}^{\infty} \frac{\sin^2(\pm 1^n 0.5P^{-1} \Omega_1)}{(n \pi \pm 0.5P^{-1} \Omega_1)^2} = \sin^2(0.5P^{-1} \Omega_1) \sum_{n=1}^{\infty} \frac{1}{(n \pi \pm 0.5P^{-1} \Omega_1)^2}
$$

If we assume that  $n\pi\gg 0.5P^{-1}\Omega_1$  and also that  $\sin\left(0.5P^{-1}\Omega_1\right)\approx 0.5P^{-1}\Omega_1$ , then we can approx-<br>imate this sum as imate this sum as

$$
(0.5P^{-1}\Omega_1)^2 \sum_{n=1}^{\infty} \frac{2}{(n\pi)^2} = \frac{\Omega_1^2}{4P^2} \times \frac{2}{\pi^2} \sum_{n=1}^{\infty} n^{-2}
$$

The summation is a standard result and equals  $\frac{\pi^2}{6}$ . So the total power of the aliased components is  $\frac{\Omega_1^2}{12 P^2}.$ 

<span id="page-8-0"></span>13: [Resampling](#page-0-0)Filters[Resampling](#page-1-0) [Halfband](#page-2-0) Filters Dyadi 1:8 [Upsampler](#page-3-0) Rational [Resampling](#page-4-0) Arbitrary [Resampling](#page-5-0)+⊲Polynomial<br>D [Approximation](#page-8-0)<br>F Fil [Farrow](#page-9-0) Filter +[Summary](#page-11-0)

[MATLAB](#page-12-0) routines

Split into 50 filters of length  $R + 1 = \frac{M+1}{P}$  $h_p[0]$  is the first  $P$  samples of  $h[m]$  $h_p[1]$  is the next  $P$  samples, etc.  $h_p[r] = h[p + rP]$ Use a polynomial of order  $L$  to approximate ea
h segment:  $h_p[r]\approx f_r({p\over P})$  with  $0\leq {p\over P}< 1$  $h[m]$  is smooth, so errors are low. E.g. error  $< 10^{-3}$  for  $L = 4$ •Resultant filter almost as good •• Instead of  $M+1 = 250$ <br>Coefficients we only need

 $\cdot$  lownsee filtor

 $H(z)$  is lowpass filter with  $\omega_0\approx\frac{\pi}{50}$ 

50

coefficients we only need  $(R+1)(L+1) = 25$ where

$$
R + 1 = \frac{2.7}{\alpha} \max\left(1, \frac{Q}{P}\right)
$$

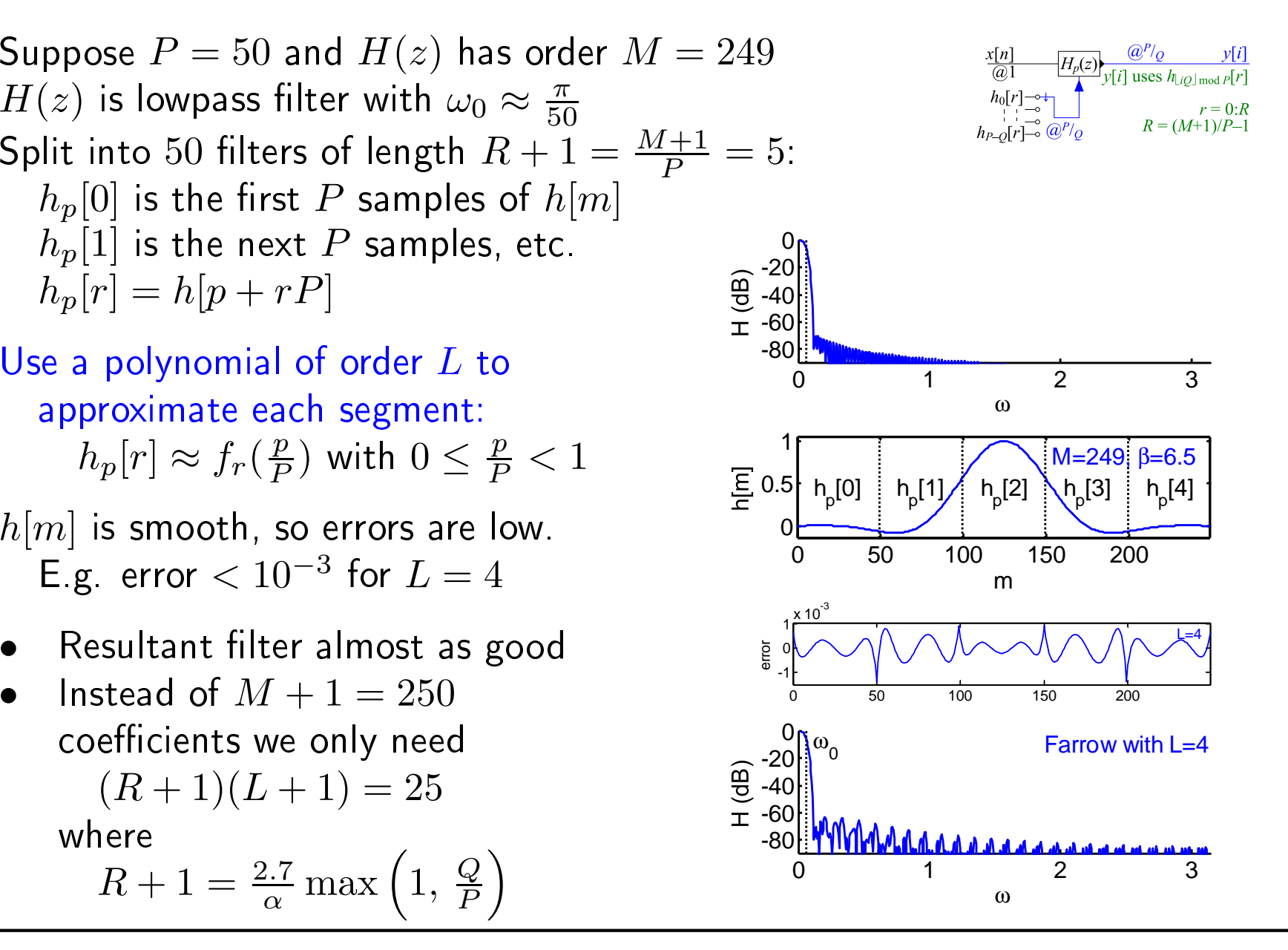

#### <span id="page-9-0"></span>**Farrow Filter** w Filter  $+$

13: [Resampling](#page-0-0)Filters[Resampling](#page-1-0) [Halfband](#page-2-0) Filters Dyadi 1:8 [Upsampler](#page-3-0) Rational [Resampling](#page-4-0) Arbitrary [Resampling](#page-5-0)+ Polynomial[Approximation](#page-8-0) ⊲ [Farrow](#page-9-0) Filter <sup>+</sup> [Summary](#page-11-0)[MATLAB](#page-12-0) routines

Filter coefficients depend on fractional part of  $i\frac{Q}{P}$ :  $\Delta[i] = i \frac{Q}{P} - n$  where  $n = \left\lfloor i \frac{Q}{P} \right\rfloor$  $y[i] = \sum_{r=0}^{R} f_r(\Delta[i])x[n-r]$ where  $f_r(\Delta) = \sum_{l=0}^L b_l[r]\Delta^l$  $y[i] = \sum_{r=0}^{R} \sum_{l=0}^{L} b_l[r] \Delta[i]^l x[n-r]$ = $= \sum_{l=0}^{L} \Delta[i]^l \sum_{r=0}^{R} b_l[r]x[n-r]$ = $=\sum_{l=0}^L \Delta[i]^l v_l[n]$ where  $v_l[n] = b_l[n] * x[n]$  $[{\sf like~a~Taylor~series~expansion}]$ Horner's Rule:  $y[i] = v_0[n] + \Delta (v_1[n] + \Delta (v_2[n] + \Delta (\cdots)))$ Multipli
ation Rate: Each  $B_l(z)$  needs  $R+1$  per input sample Horner needs  $L$  per output sample

Total:  $\left(L+1\right)\left(R+1\right)f_x+Lf_y=\frac{2.7\left(L+1\right)}{\alpha}\max\left(1,\frac{f_x}{f_y}\right)f_x+Lf_y$ 

$$
R + 1 = \frac{M+1}{P} = 5
$$

$$
\frac{x[n] \quad (a) \left[ H_{\Delta}(z) \frac{y[i]}{(a^P/q)} \right]}{\frac{\Delta[i]}{(a^P/q)} \left[ f_0(\Delta), \dots, f_R(\Delta) \right]}
$$

 $M+1$ 

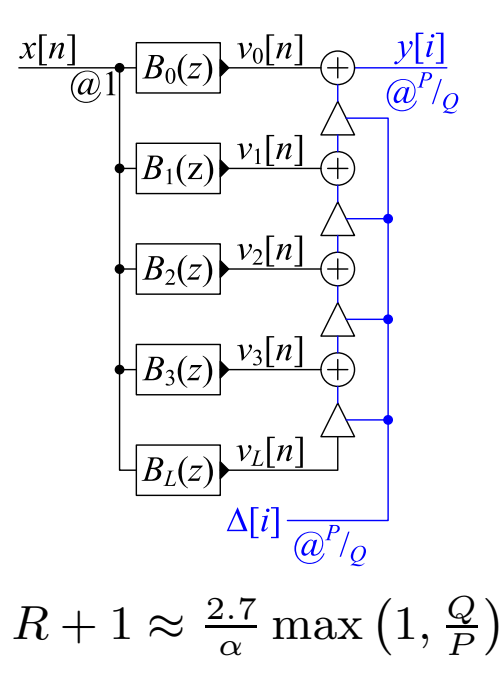

DSP and Digital Filters (2017-10126)  $\blacksquare$ 

We assume that the input sample rate is  $1$  and the output sample rate is  $\frac{P}{Q}$ . Output sample  $y[i]$  is therefore at time  $n'=\frac{iQ}{P}$  which will not normally be an integer.

### Normal Resampling Method

In the normal resampling procedure, this corresponds to sample  $s = iQ$  of  $v[s]$  where  $v[s]$  is obtained by upampling  $x[n]$  by a factor of  $P.$  Using a polyphase filter to do the upsampling, we use each of the sub-filters  $h_p[n]$  in turn to generate the upsampled samples  $v[s]$  where  $p = s \mod P$  and the filter acts on the  $R+1$ most recent input samples,  $x[n-R]$  to  $x[n]$  where  $n=\lfloor n' \rfloor]$  . We can write any integer  $s$ , as the sum of an exact multiple of  $P$  and the remainder when  $s \div P$  as  $s = P \left \lfloor \frac{s}{P} \right \rfloor + s \mod P$ . Substituting the previously defined expressions for  $n$  and  $p$  into this equation gives  $iQ = P n + p$ . We can rearrange this to get  $p = P n^{\prime} - P n$  where  $p$  lies in the range  $[0,\,P-1]$  and determines which of the subfilters we will use.

### Farrow Filter

In the normal method (above), the sub-filter than we use is indexed by  $p$  which lies in the range  $[0,\,P\!-\!1].$ In the Farrow filter, the sub-filter that we use is instead indexed by the value of the fractional number<br>Annually and the subset of the filter of the settlement of the fractional number  $\Delta = \frac{p}{P}$  which always lies in the range  $[0,\,1)$ . From the previous paragraph,  $\Delta[i] = \frac{p}{P} = n'-n = 0$  $i\frac{Q}{P}-\left[i\frac{Q}{P}\right]$  which is a function only of the output sample number,  $i$  and the resampling ratio  $\frac{P}{Q}$ . The advantage of this is that both  $P$  nor  $Q$  can now be non-integers.

### <span id="page-11-0"></span>Summary

13: [Resampling](#page-0-0)Filters[Resampling](#page-1-0) [Halfband](#page-2-0) Filters Dyadi 1:8 [Upsampler](#page-3-0) Rational [Resampling](#page-4-0) Arbitrary [Resampling](#page-5-0)+ Polynomial [Approximation](#page-8-0) [Farrow](#page-9-0) Filter <sup>+</sup>⊲ [Summary](#page-11-0) [MATLAB](#page-12-0) routines

- • $\bullet$  Transition band centre at  $\omega_0$ 
	- $\omega_0$  = the lower of the old and new Nyquist frequencies  $\circ$
	- $\circ$  Transition width  $=\Delta\omega=2\alpha\omega_0$ , typically  $\alpha\approx 0.1$
- •• Factorizing resampling ratio can reduce computation  $\circ$  $\circ$   $\,$  halfband filters very efficient (half the coefficients are zero)
- • $\bullet$  Rational resampling  $\times \frac{P}{Q}$ 
	- $\circ$  # multiplies per second:  $\frac{2.7}{\alpha} \max(f_y, f_x)$ <br> $\circ$  # secticionts:  $\frac{2.7}{\alpha} \max(D, 0)$
	- $\circ$  # coefficients:  $\frac{2.7}{\alpha} \max\left(P, Q\right)$
- Farrow Filter
	- $\circ$  $\circ$  approximate filter impulse response with polynomial segments
	- arbitrary, time-varying, resampling ratios
	- $\circ \quad \textrm{\# multiplies per second:} \ \frac{2.7(L+1)}{\alpha} \max\left(f_y,\, f_x\right) \times \frac{f_x}{f_y} + L f_y$ 
		- $\varphi \quad \approx (L+1) \, \frac{f_x}{f_y}$  times rational resampling case
	- $\circ$  # coefficients:  $\frac{2.7}{\alpha}$  max  $(P, Q) \times \frac{L+1}{P}$
	- $\circ$   $\,$  coefficients are independent of  $f_{y}$  when upsampling

For further details see Mitra: <sup>13</sup> and Harris: 7, 8.

<span id="page-12-0"></span>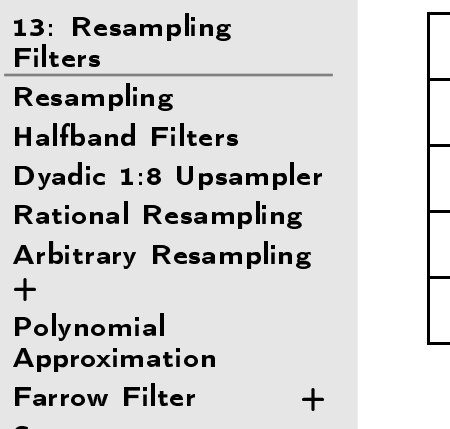

[Summary](#page-11-0)

 $\triangleright$  [MATLAB](#page-12-0) routines

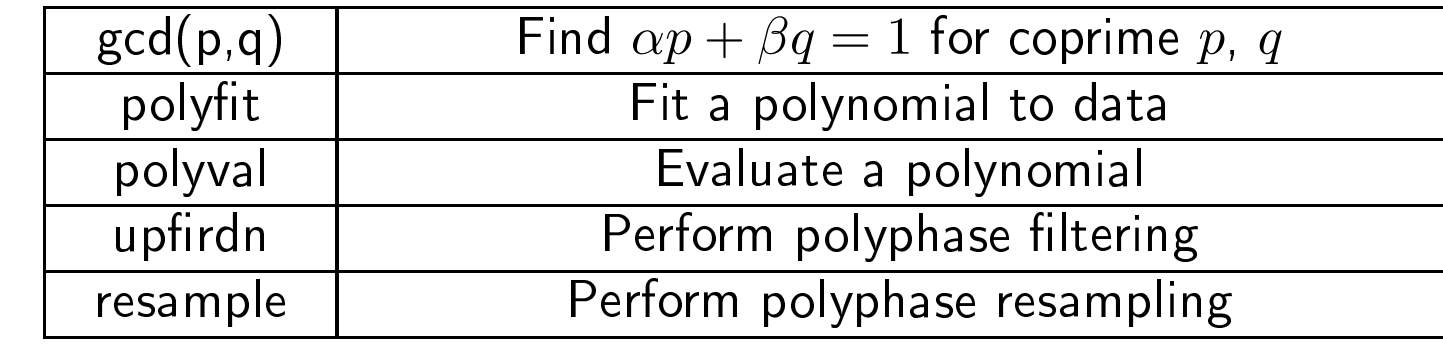